## 定期券の写真の保存・送信【追加】

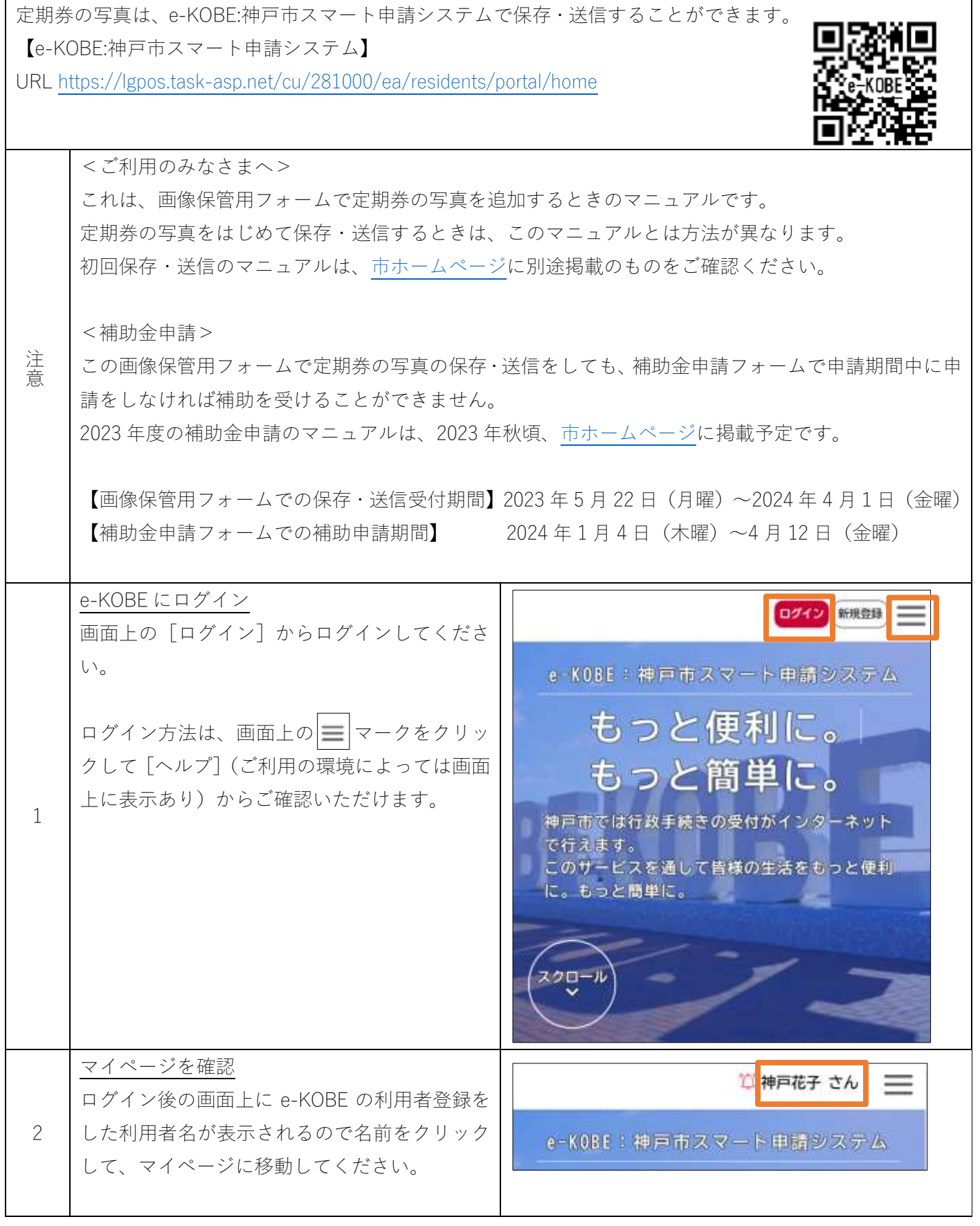

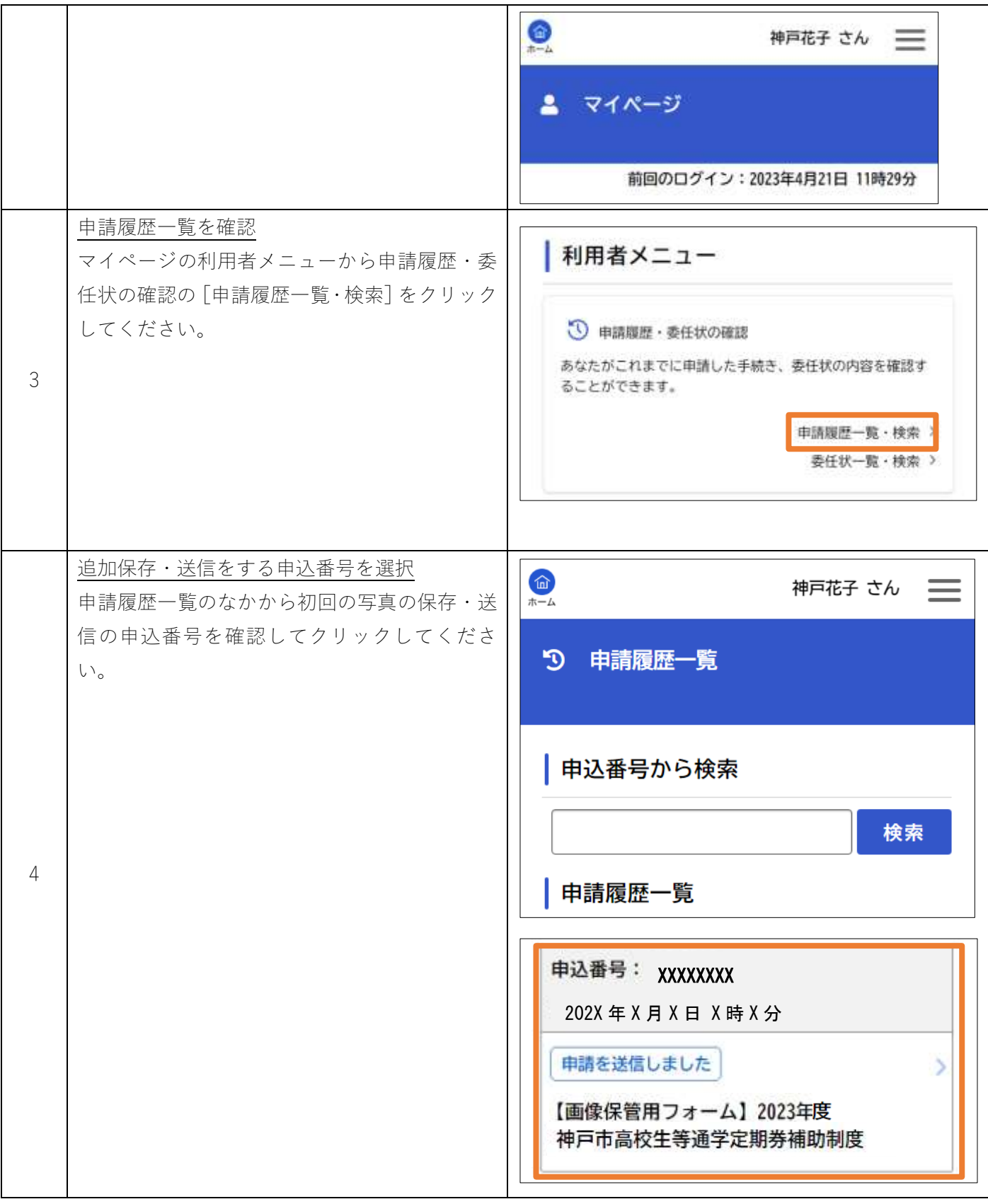

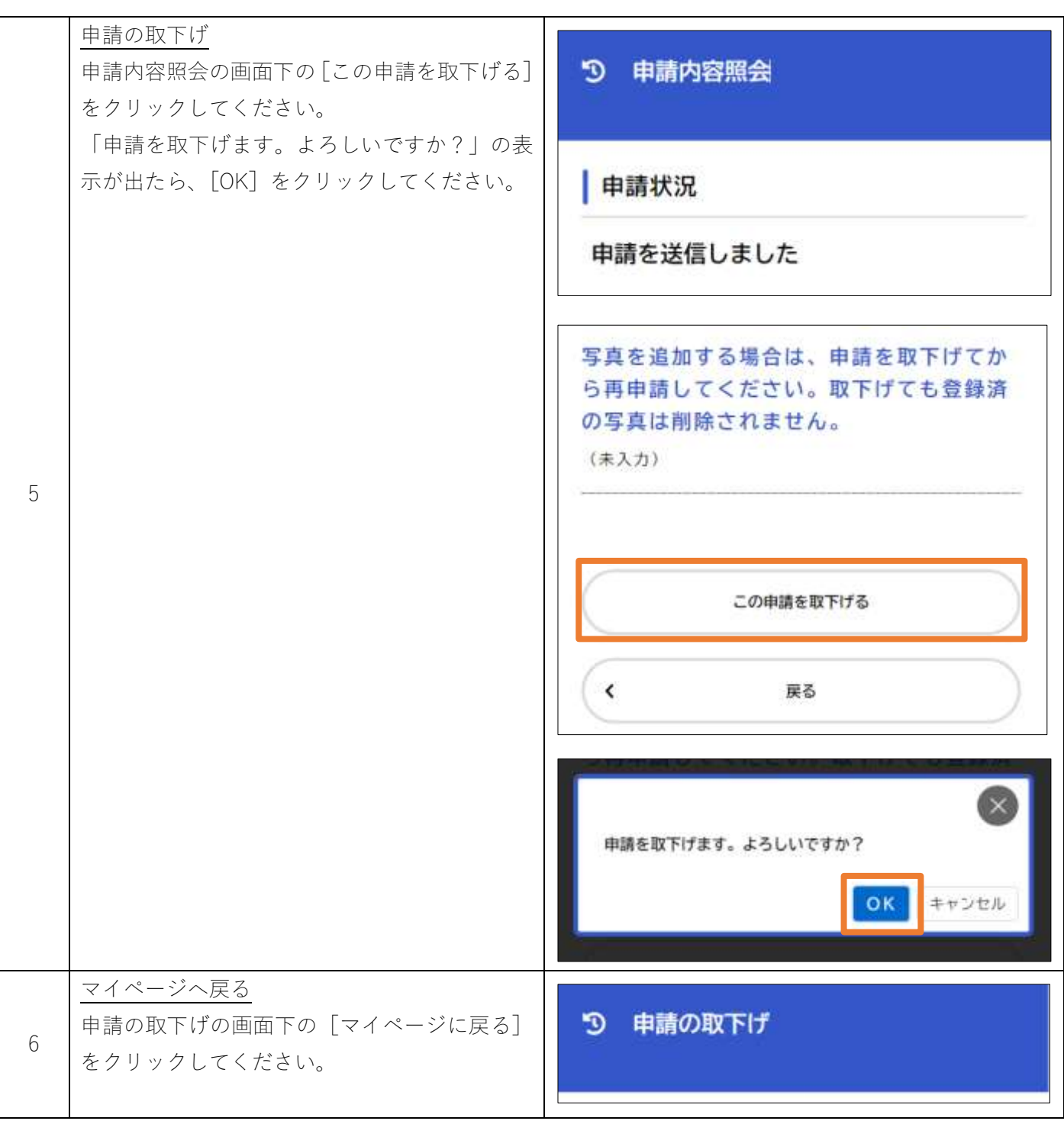

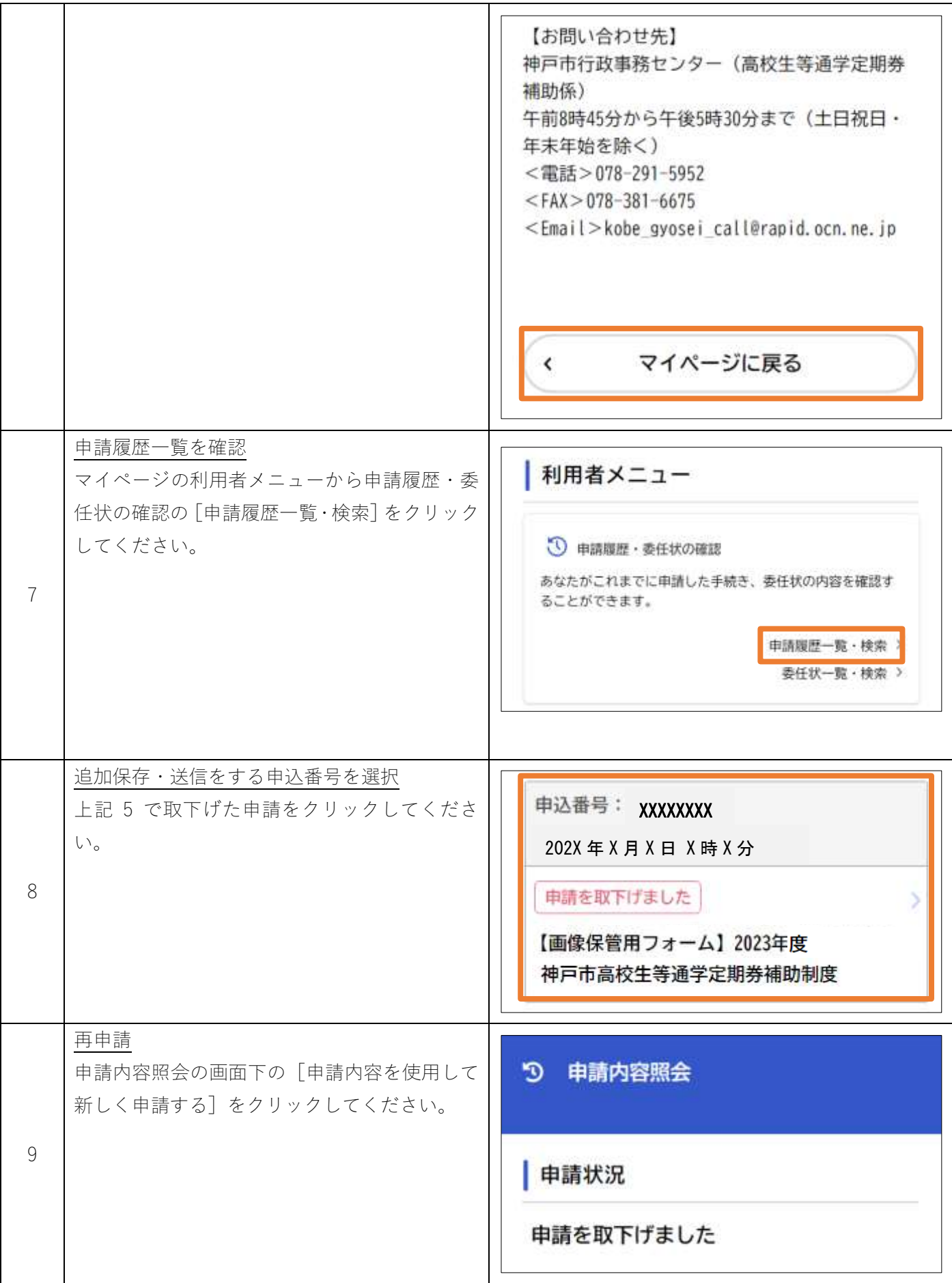

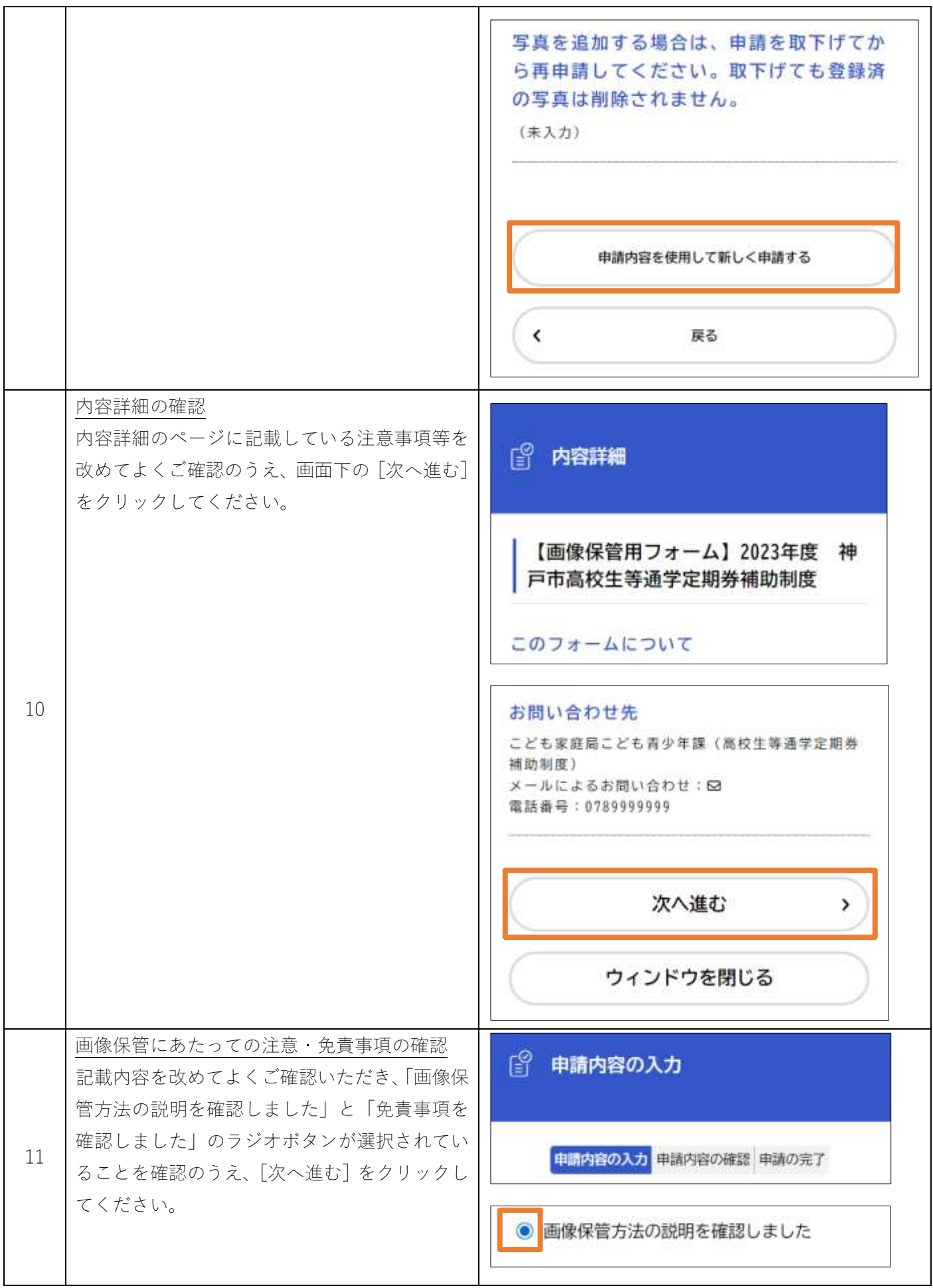

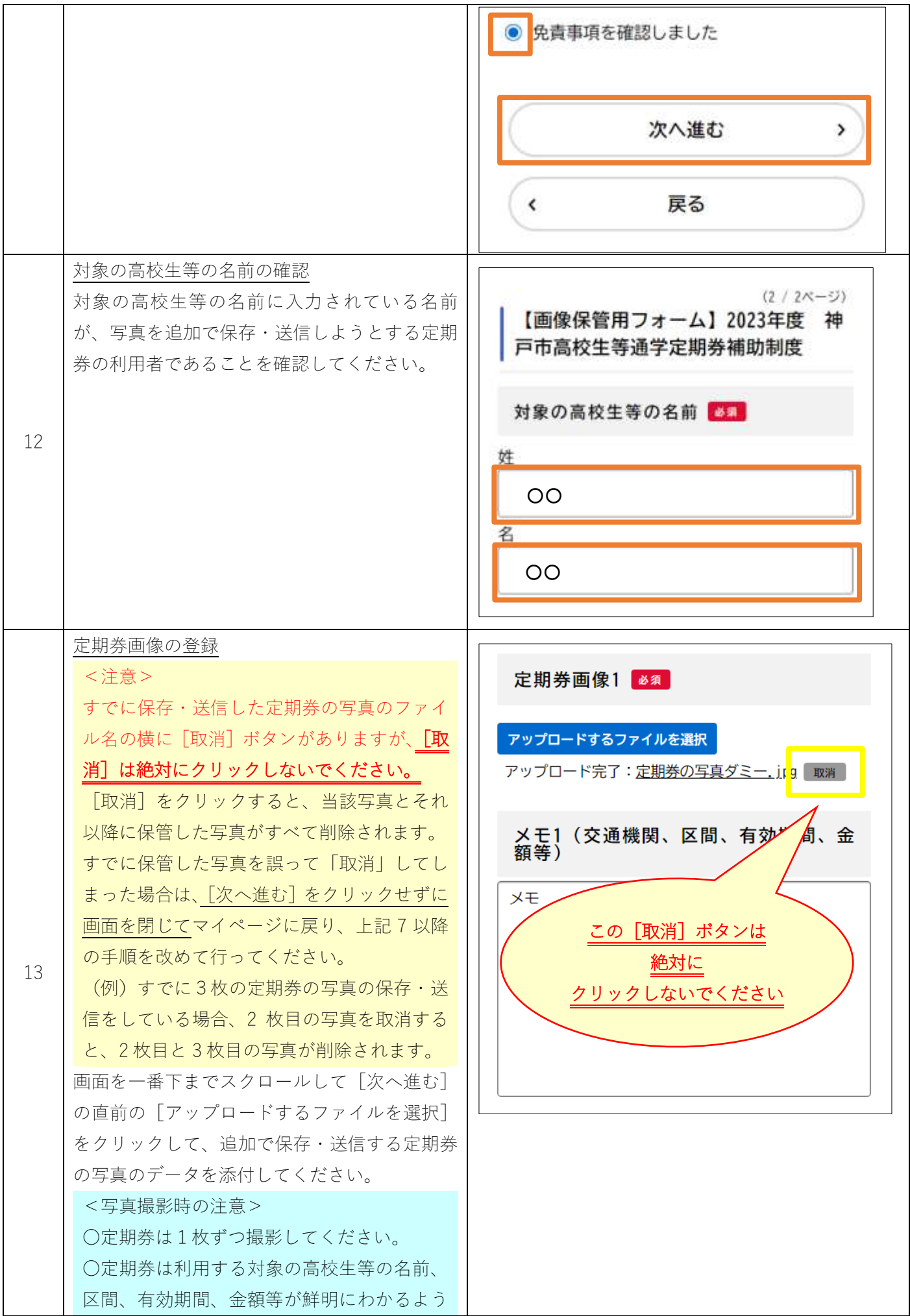

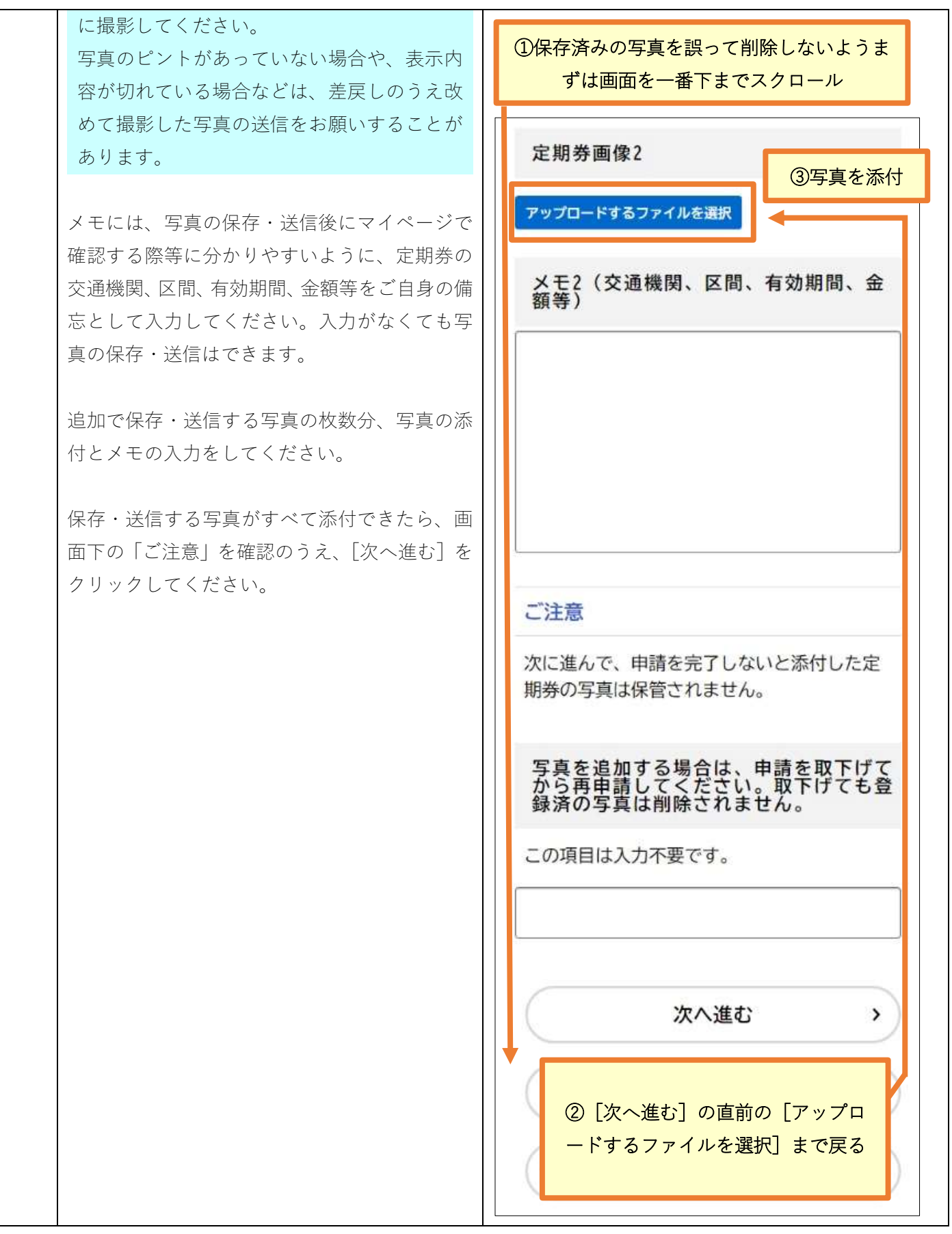

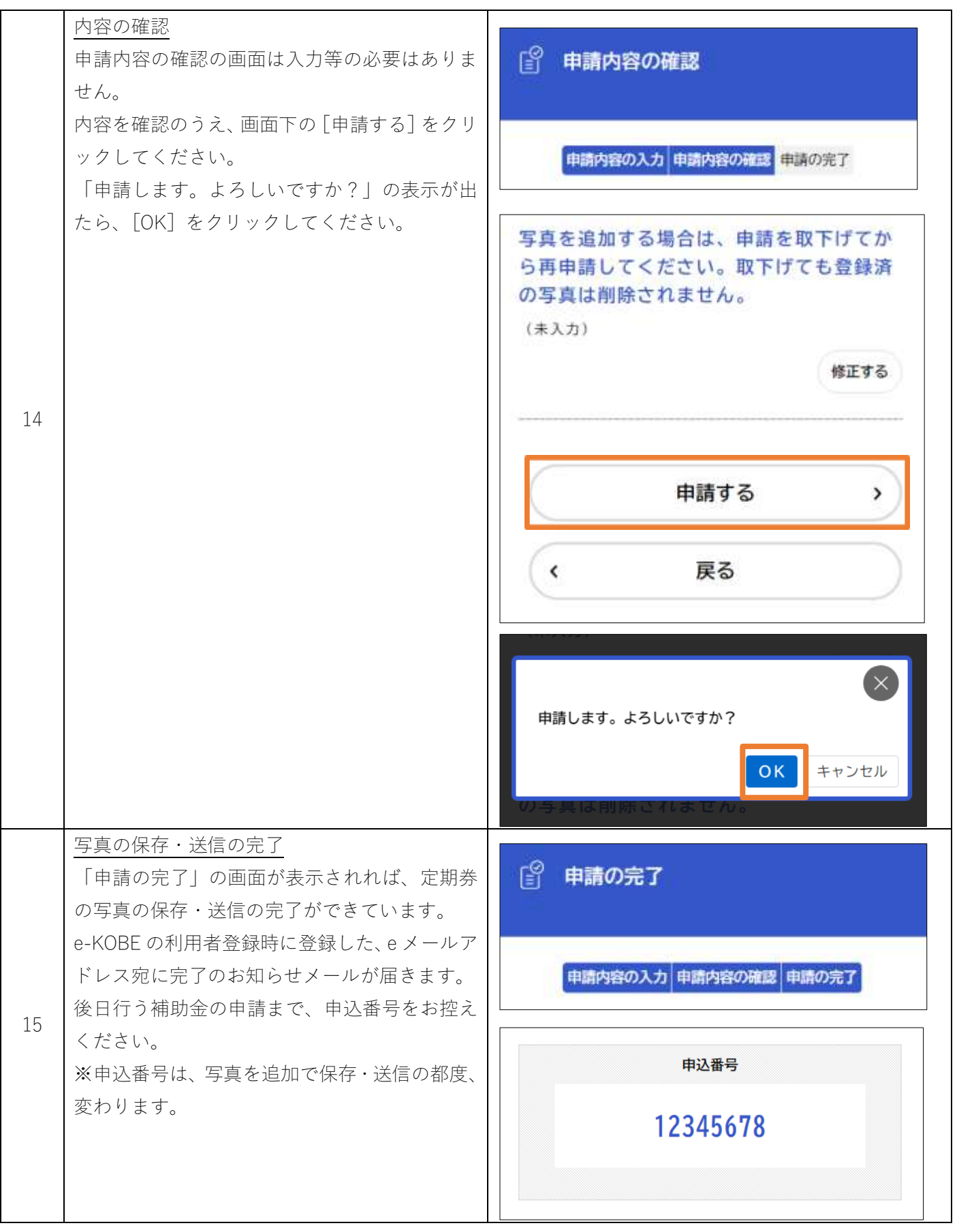

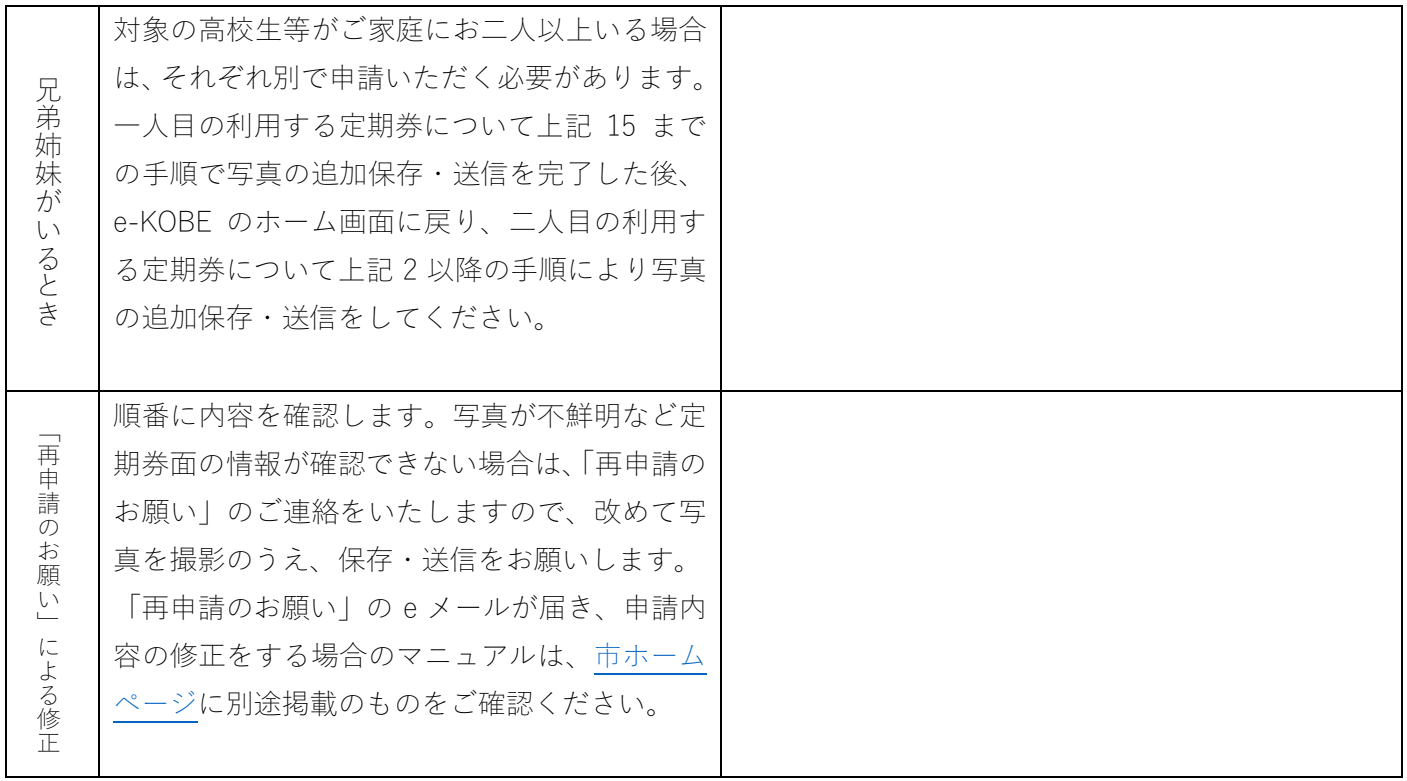

## お 問 合 せ 神戸市行政事務センター(高校生等通学定期券補助係) 午前 8 時 45 分から午後 5 時 30 分まで(土日祝日・年末年始を除く) 電話 078-291-5952 FAX 078-381-6675 Email [kobe\\_gyosei\\_call@rapid.ocn.ne.jp](mailto:kobe_gyosei_call@rapid.ocn.ne.jp) ※e メールでのお問合せの際は、件名に「高校生等通学定期券補助」と明記してください。